### 画像情報特論 **(4) Advanced Image Information (4)**

# Network Simulators and Emulators

情報理工・情報通信専攻 甲藤二郎 E-Mail: katto@waseda.jp

## Network Simulation & Emulation

# Networking Research

- Algorithm
- Theory (model)
- Simulation
- Emulation
- Implementation (testbed)

## Simulator & Emulator (1)

- simulation emulation
- 

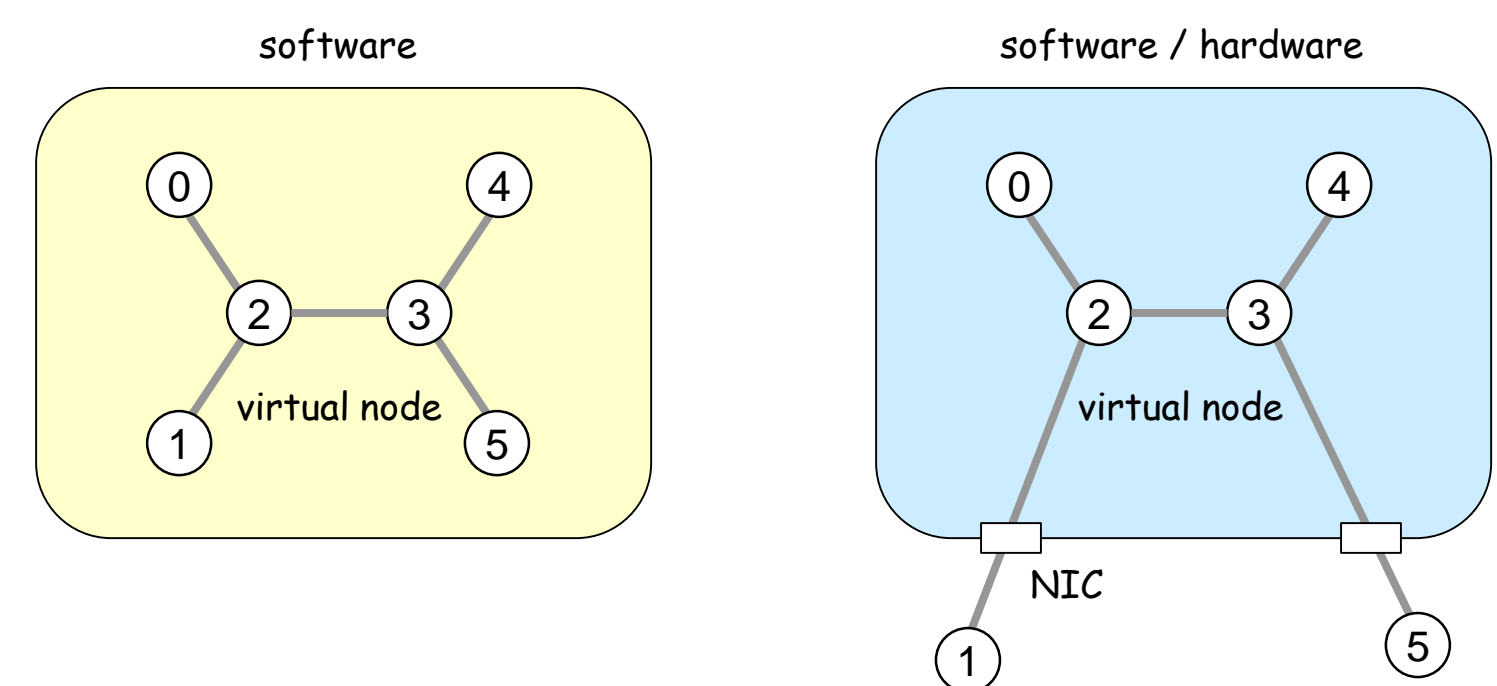

PC actual node

# Simulator & Emulator (2)

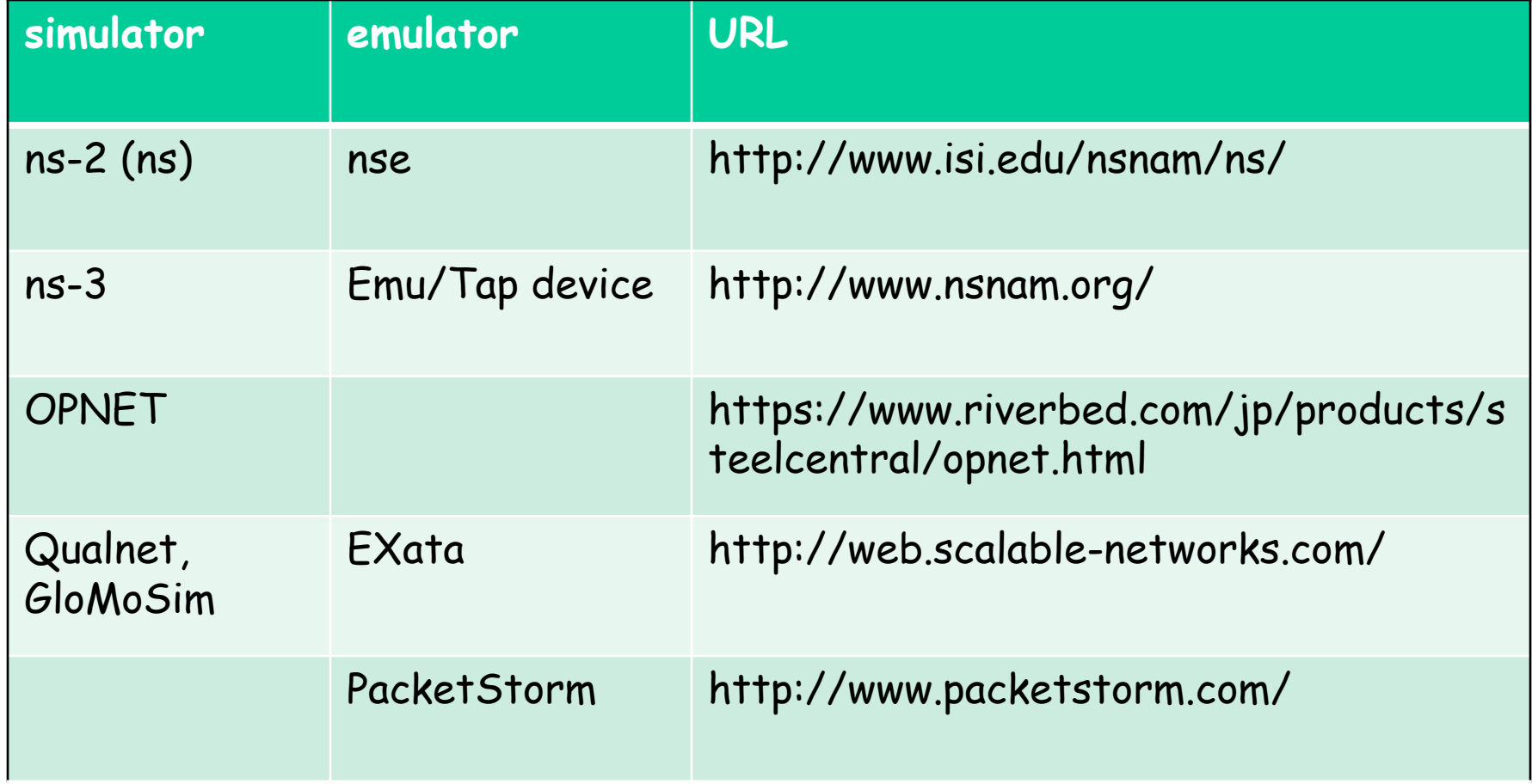

## History of ns

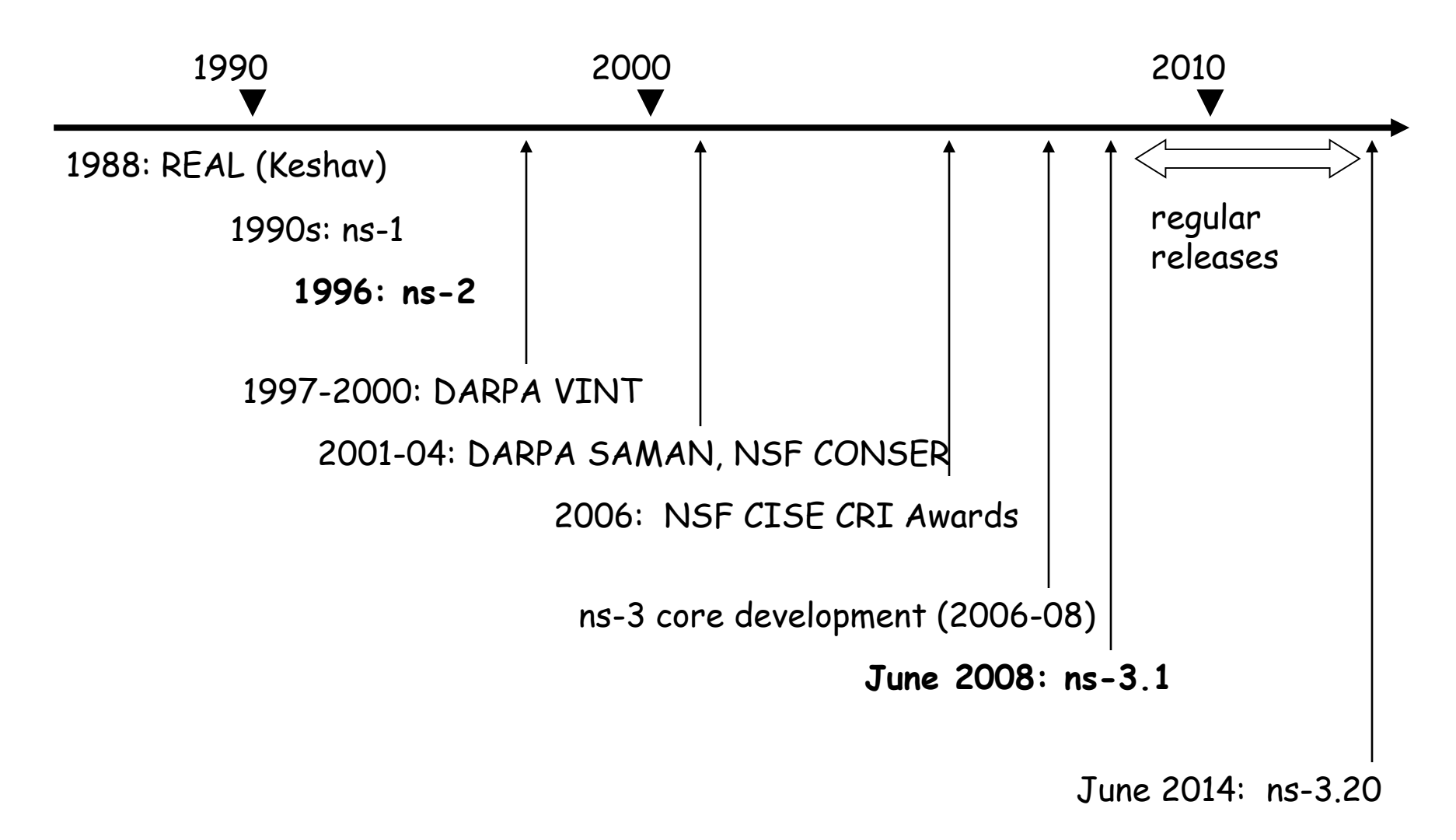

### ns-2

# Ns-2 (1)

#### • http://www.isi.edu/nsnam/ns/

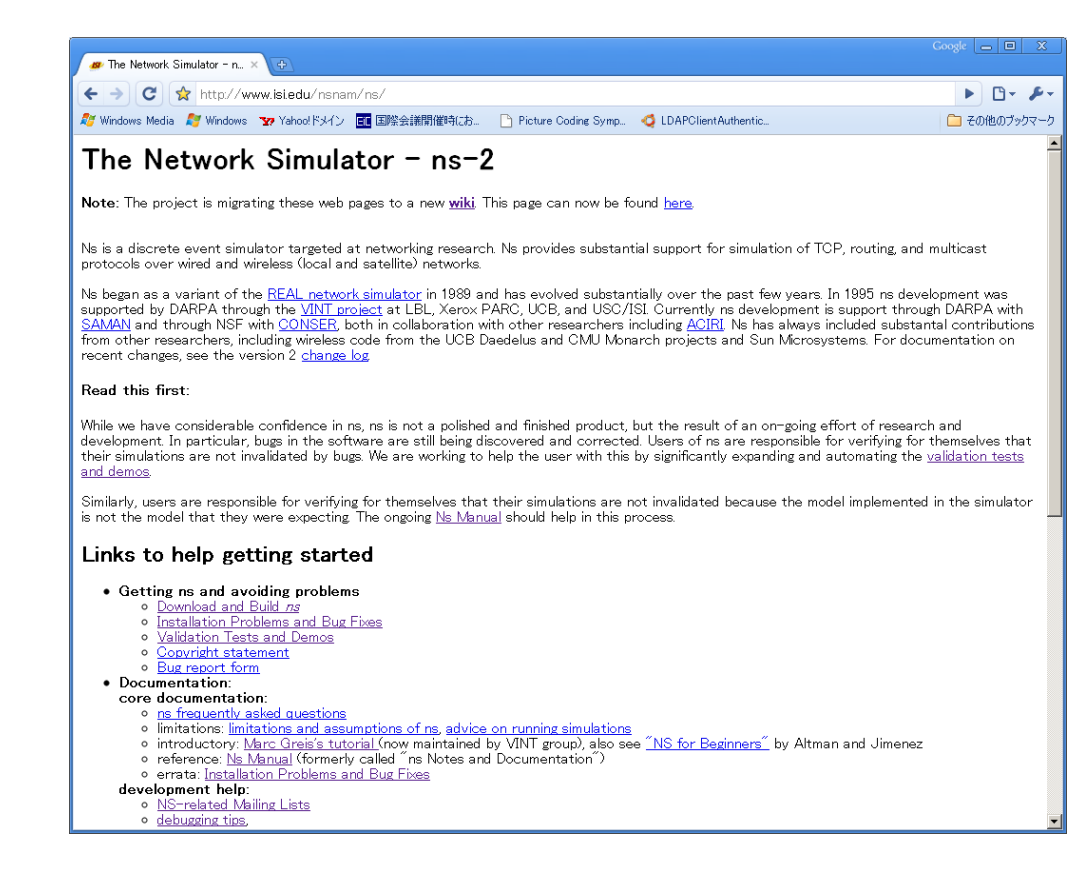

# Ns-2 (2)

- download
	- 2.31 and later: http://nsnam.sourceforge.net/wiki/inde x.php/Main\_Page
	- Before 2.31: http://www.isi.edu/nsnam/dist/

Download "allinone", expand、configure、and make (Tcl/Tk, Otcl, TclCL, ns, nam)

# Ns-2 (3)

#### • ns-2 Architecture

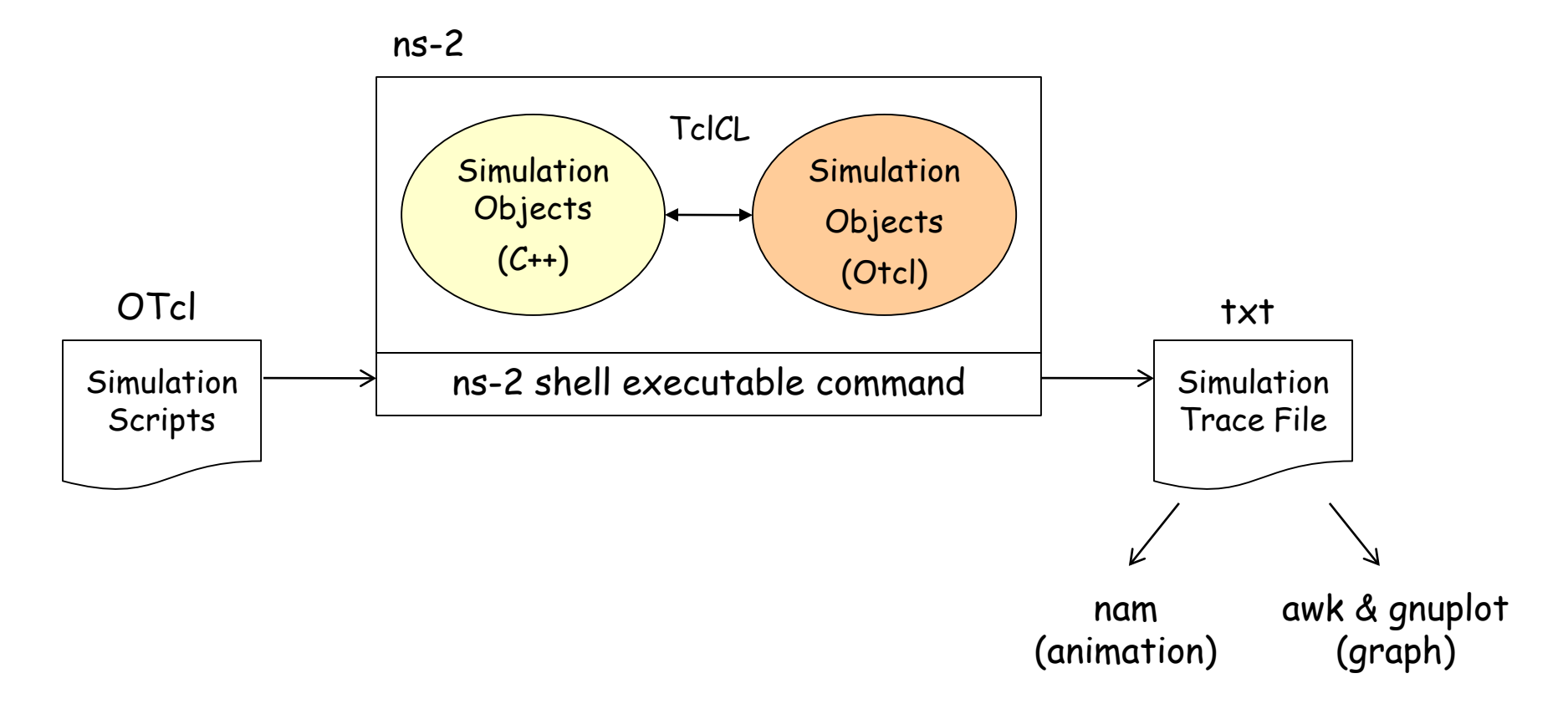

# Ns-2 (4)

…

#### • Simulation Scripts (\*.tcl)

 $#$  initialization # Simulator object set ns [ new Simulator ] # network topology # definition of agents and apps # procedure definition (e.g. finish) proc finish () … # event definition \$ns at 1.0 "\$ftp start" # simulation start \$ns run

set ns [new Simulator] set f [open out.tr w] \$ns trace-all \$f

set n0 [\$ns node] set n1 [\$ns node] \$ns duplex-link \$n0 \$n1 100Mb 1ms DropTail

set udp0 [new Agent/UDP] \$ns attach-agent \$n0 \$udp0 set cbr0 [new Application/Traffic/CBR] \$cbr0 attach-agent \$udp0

# Ns-2 (5)

• Simulation Objects (C++/OTcl)

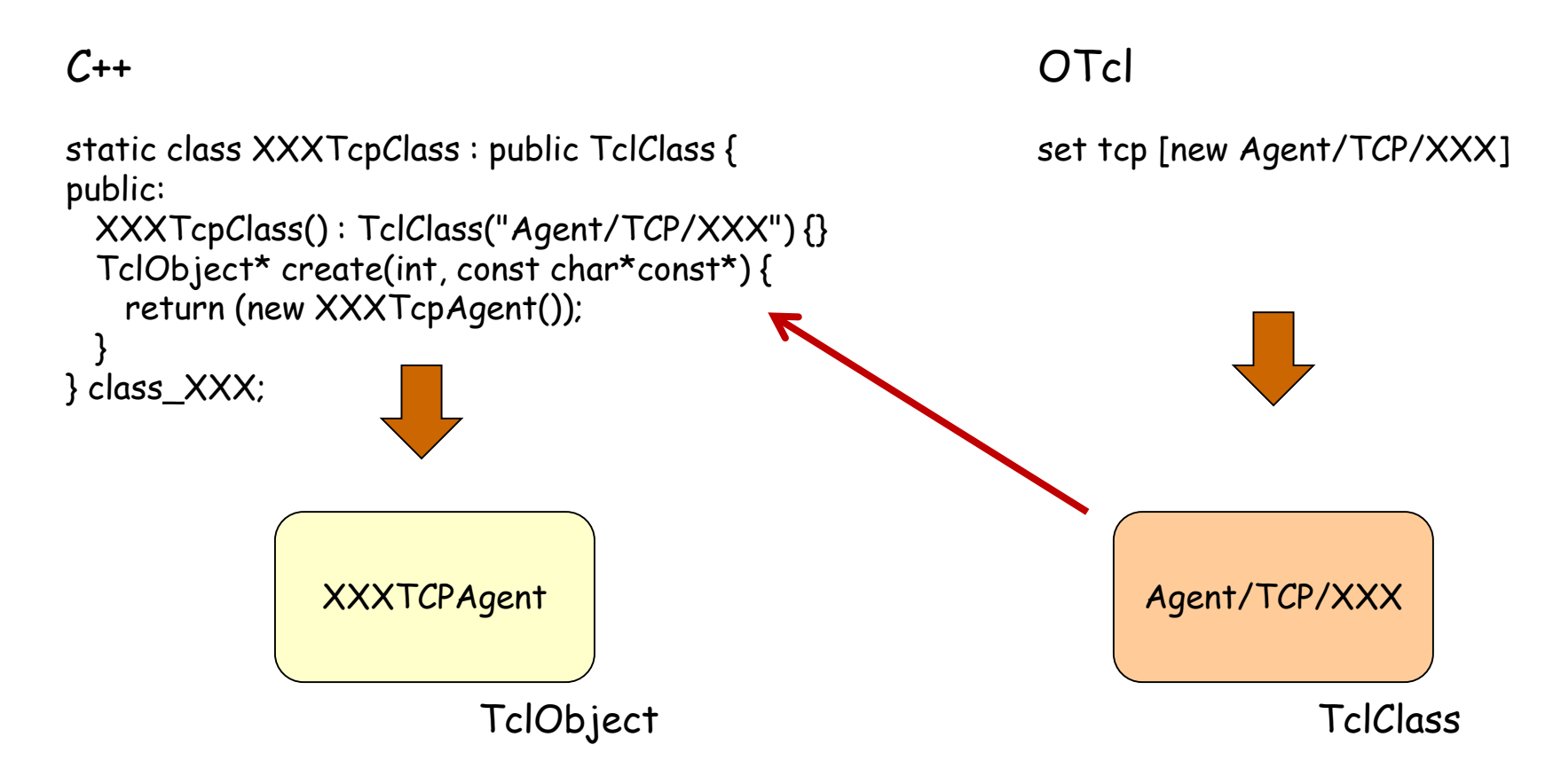

# Ns-2 (6)

#### • Simulation Objects (C++/OTcl)

#### $C++$

```
class XXXTcpAgent : public TcpAgent {
public:
```

```
XXXTcpAgent();
virtual void recv(Packet *pkt, Handler*);
virtual void dupack_action();
virtual void timeout (int tno); 
virtual void opencwnd();
```
#### … protected:

}

```
int command(int argc, const char*const* argv);
```

```
double fr_amin_;
double fr_amax_;
double fr_prev_;
```
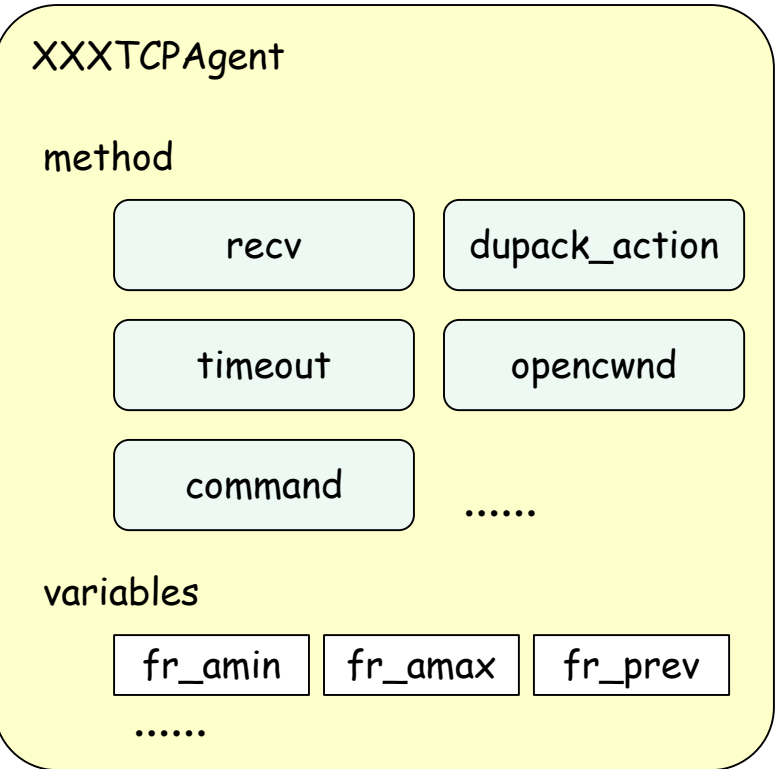

# Ns-2 (7)

simulation results

#### • Trace File (\*.tr)

+ 1.84375 0 2 cbr 210 ------- 0 0.0 3.1 225 610 - 1.84375 0 2 cbr 210 ------- 0 0.0 3.1 225 610 r 1.84471 2 1 cbr 210 ------- 1 3.0 1.0 195 600 r 1.84566 2 0 ack 40 ------- 2 3.2 0.1 82 602 + 1.84566 0 2 tcp 1000 ------- 2 0.1 3.2 102 611 - 1.84566 0 2 tcp 1000 ------- 2 0.1 3.2 102 611 r 1.84609 0 2 cbr 210 ------- 0 0.0 3.1 225 610 + 1.84609 2 3 cbr 210 ------- 0 0.0 3.1 225 610 d 1.84609 2 3 cbr 210 ------- 0 0.0 3.1 225 610 - 1.8461 2 3 cbr 210 ------- 0 0.0 3.1 192 511 r 1.84612 3 2 cbr 210 ------- 1 3.0 1.0 196 603 enqueue dequeue receive drop

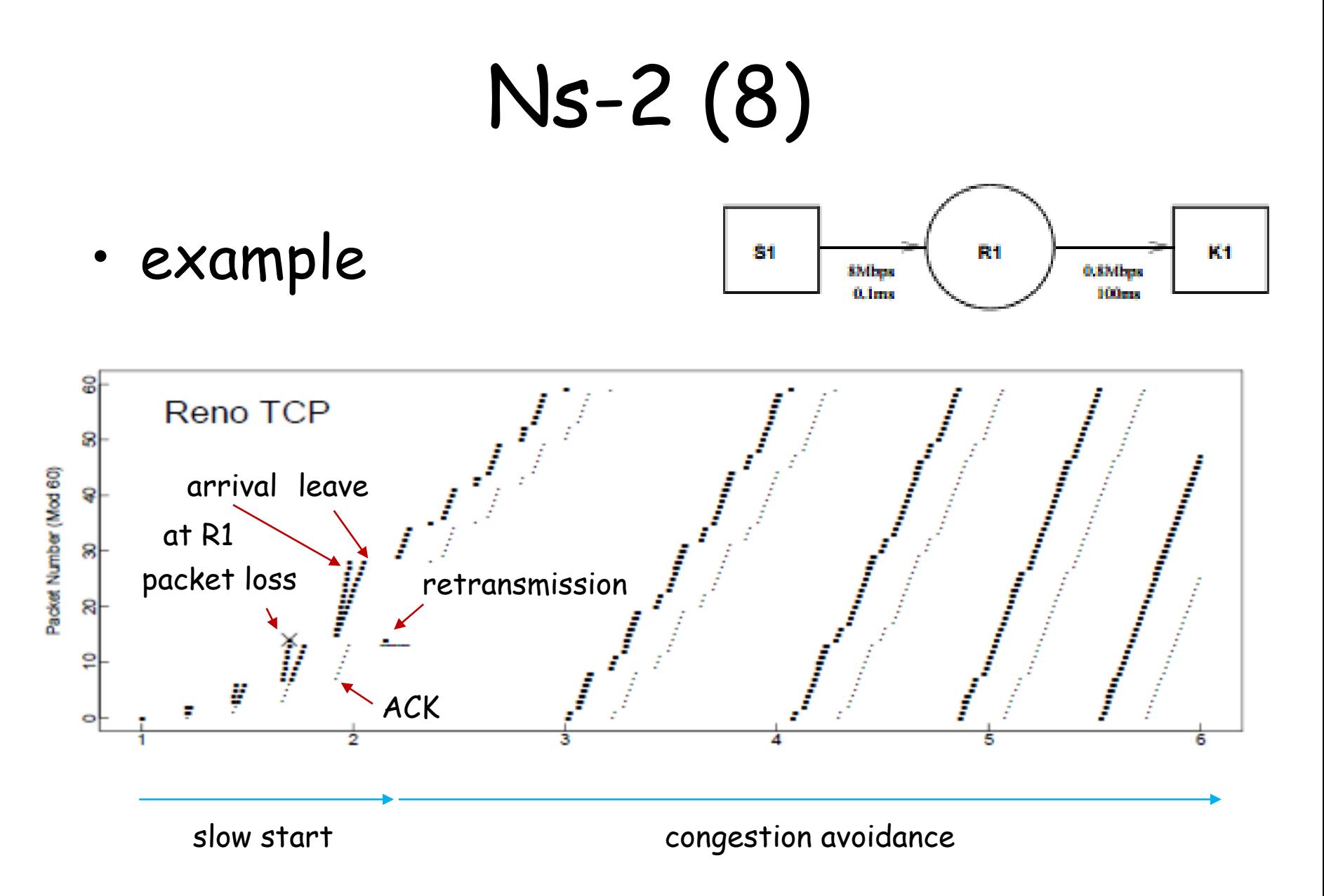

http://www.icir.org/floyd/papers/sacks.pdf

#### ns-2 TCP-Linux

# ns-2 TCP-Linux (1)

- ns-2 simulation using TCP implementation code in Linux kernel
	- bridge between implementations (Linux kernel) and simulations (ns-2)
		- fill a gap between implementation and simulation
	- verification of implementation codes

# ns-2 TCP-Linux (2)

- TCPs implemented in Linux kernel  $(2.6.16-3)$ 
	- TCP-Reno, TCP-Vegas, HighSpeed-TCP, Scalable-TCP, BIC-TCP, CUBIC-TCP (Linux), TCP-Westwood, H-TCP, TCP-Hybla, TCP-Veno, TCP-LowPriority, Compound-TCP (Windows), ……

## ns-2 TCP-Linux (3)

#### • TCP Implementation in Linux

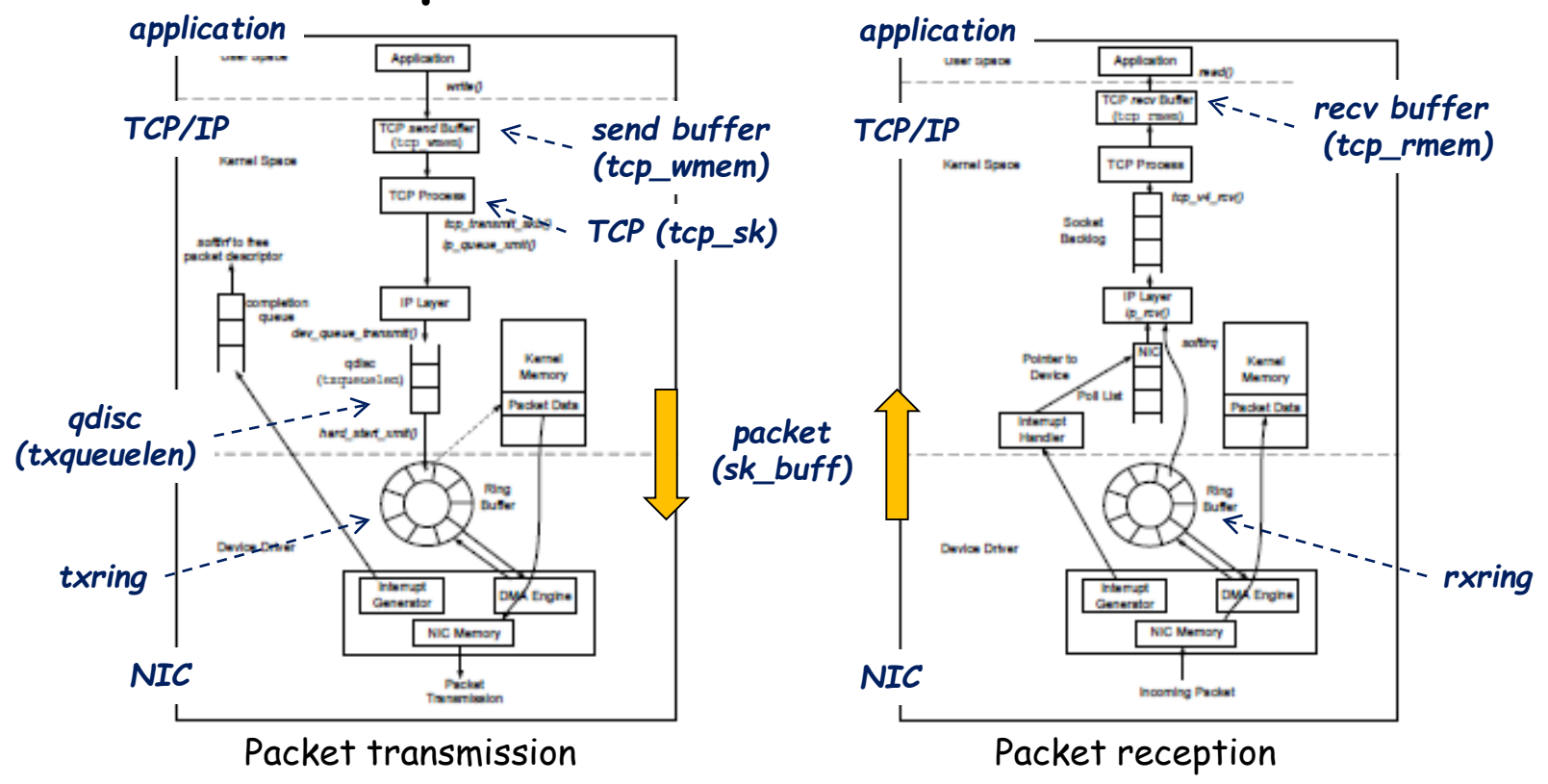

http://www.ece.virginia.edu/cheetah/documents/papers/TCPlinux.pdf

## ns-2 TCP-Linux (4)

• Code structure

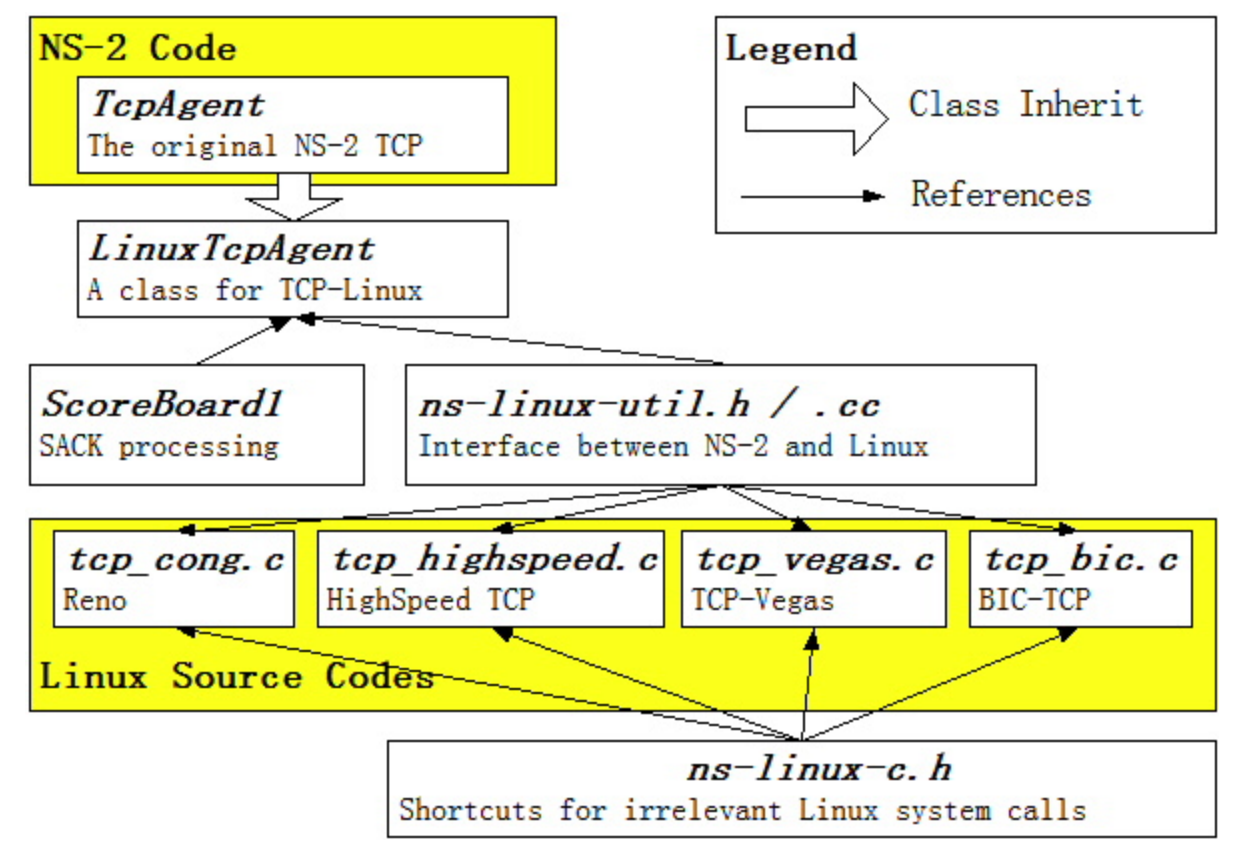

http://netlab.caltech.edu/projects/ns2tcplinux/

## ns-2 TCP-Linux (5)

#### • Simulation (1) ns-2 & Linux

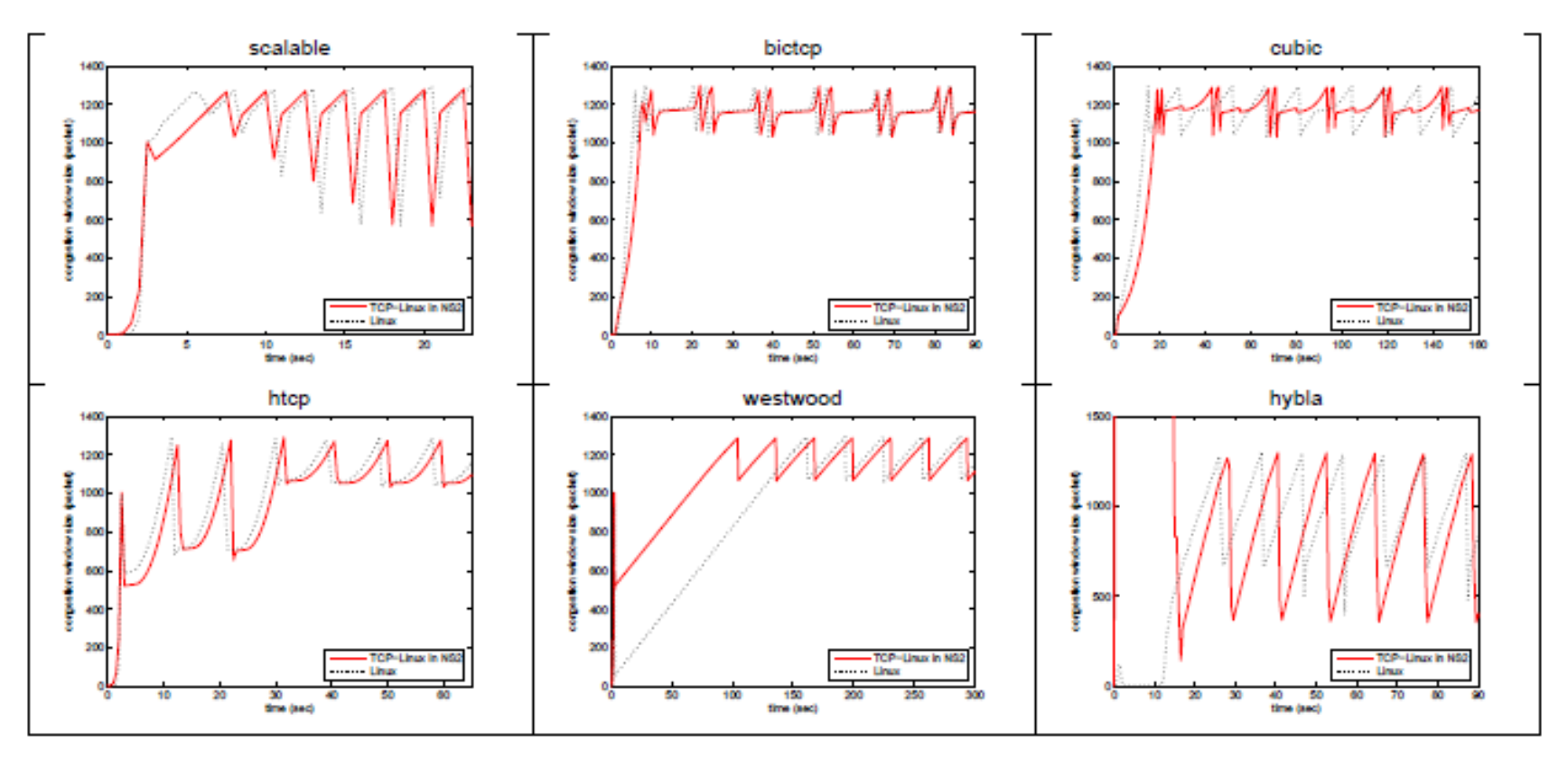

### ns-2 TCP-Linux (6)

#### • Simulation (2) accuracy & speed

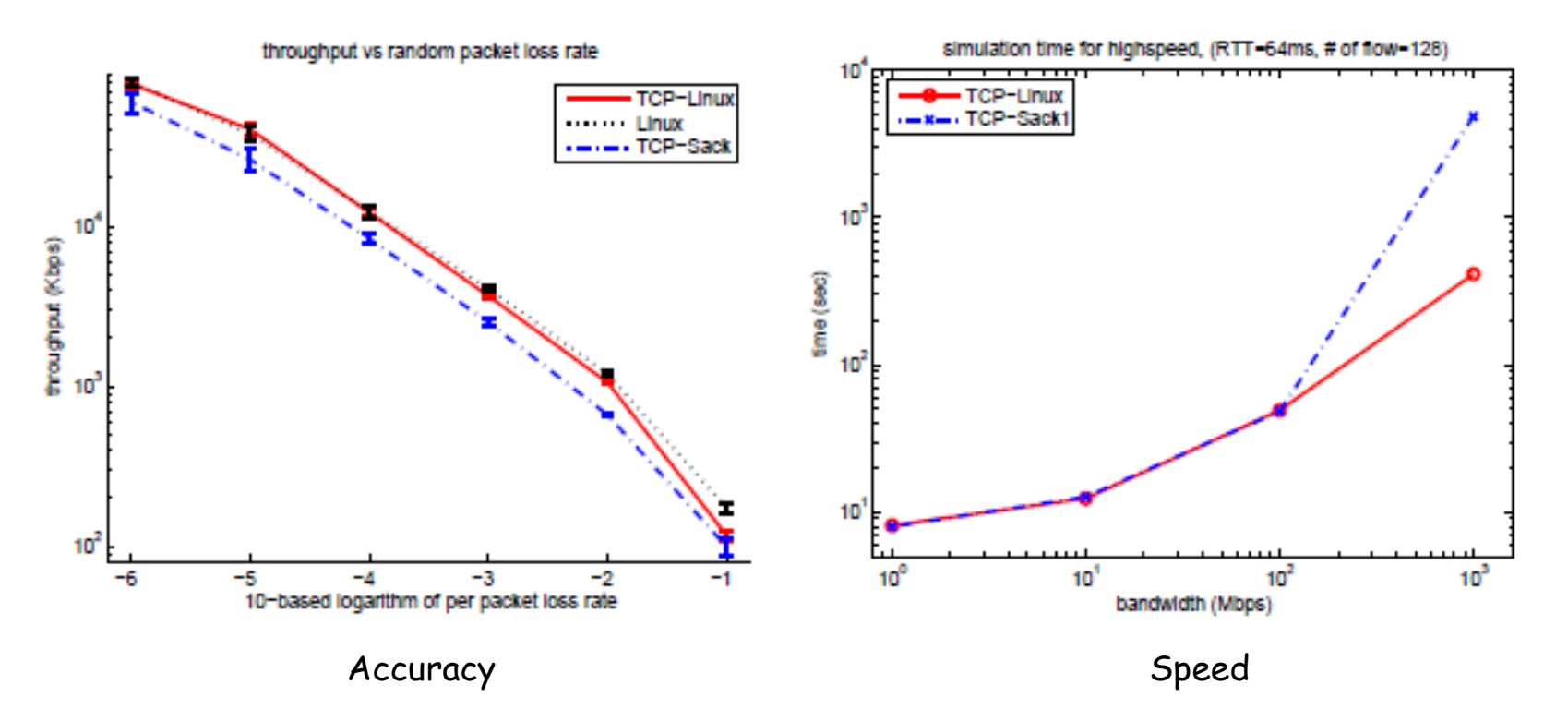

### ns-2 wireless model

## Mobile Node

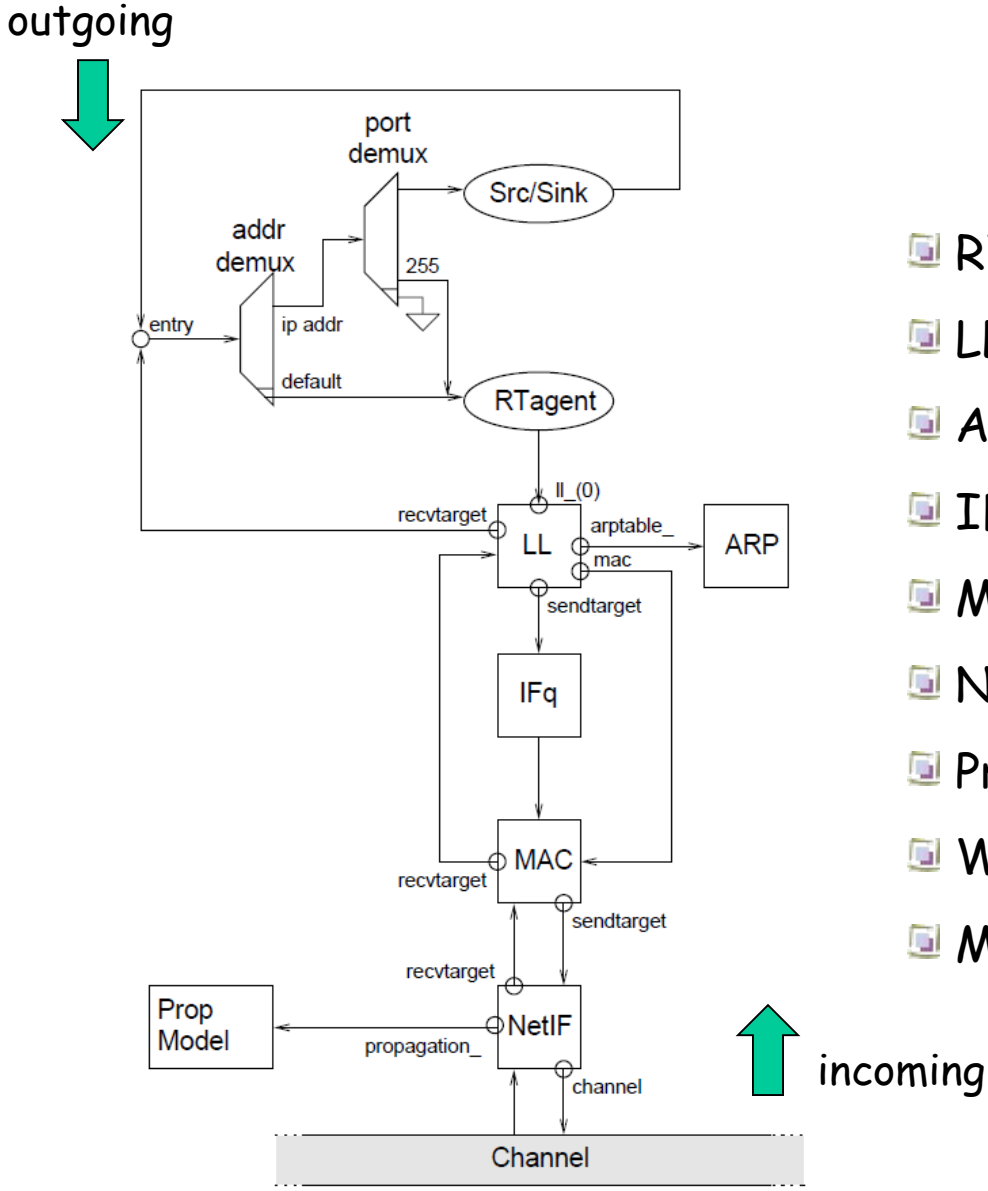

- RTagent: routing protocol
- LL: link layer
- **ARP: ARP table**
- **Ifq: interface queue**
- MAC: media access control layer
- NetIF: network interface
- **E** Prop Model: radio propagation
- **Wireless Channel**
- **Mobility Models**

CMU Monarch Project: "The CMU Monarch Project's Wireless and Mobility Extensions to ns", Aug.1999.

# Radio Propagation (1)

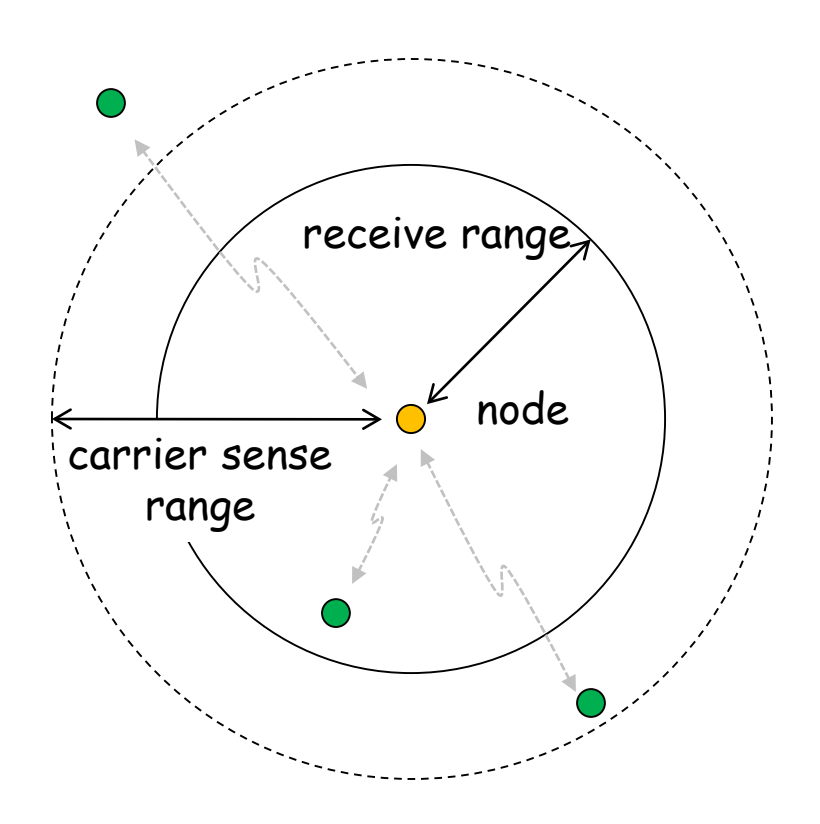

- definition
	- carrier sense range: a node can detect signals
	- receive range: a node can receive packets
	- physical carrier sense: direct signal sensing
	- virtual carrier sense: indirect carrier sensing via RTS/CTS messages

# Radio Propagation (2)

#### • parameters

- Pr: receiving power(function of a distance between nodes)
- Pr.prev: receiving power of the preceding packets
- CSThresh: power threshold for carrier sensing
- RXThresh: power threshold for packet reception
- CPThresh: power difference which can avoid packet collisions

```
// Network interface
if ( Pr < CSThresh )
 discard as "noise"
elseif ( Pr < RXThresh )
 mark as "error" packet
else
 receive a new packet, goto MAC
 // MAC layer
 if ( state is not "idle" )
    if ( Pr.prev > Pr + CPThresh )
      "capture", drop the new packet
    else
      "collision", drop both packets
 else // ( i.e. state is "idle" )
    receive the new packet
```
# Radio Propagation (3)

• Free space model (Friis formula, direct)

$$
P_r(d) = \frac{P_t G_t G_r \lambda^2}{\left(4\pi\right)^2 d^2 L} \approx \frac{P_t \lambda^2}{\left(4\pi\right)^2 d^2}
$$

d:distance Pr(d): receiving power Pt: transmission power λ: wavelength

square of distance

• Two-way ground reflection model (direct + reflection) biquadrate of distance

$$
P_r(d) = \frac{P_t G_t G_r h_t^2 h_r^2}{d^4 L} \approx \frac{P_t h_t^2 h_r^2}{d^4}
$$

ht:height of transmission antenna hr: height of receiving antenna

- near  $\sim$  Friis, far  $\sim$  Two-ray

cross-over distance:

 $d = (4\pi h_h h_r)/\lambda$ 

http://www.isi.edu/nsnam/ns/doc/ns\_doc.pdf

# Radio Propagation (4)

• example

set opt(chan) Channel/WirelessChannel set opt(prop) Propagation/TwoRayGround set opt(netif) Phy/WirelessPhy set opt(ant) Antenna/OmniAntenna ... tcl/ex/wireless-test.tcl

Antenna/OmniAntenna set X\_ 0 Antenna/OmniAntenna set Y\_ 0 Antenna/OmniAntenna set Z<sub>1.5</sub> // height of antenna Antenna/OmniAntenna set Gt\_1.0 // transmission gain Antenna/OmniAntenna set Gr\_1.0 // reception gain

indep-util/propagation/threshold.cc

Phy/WirelessPhy set CPThresh\_10.0 // capture threshold Phy/WirelessPhy set CSThresh\_ 1.559e-11 // carrier sense threshold (550m) Phy/WirelessPhy set RXThresh\_ 3.652e-10 // packet reception threshold (250m) Phy/WirelessPhy set Rb\_2\*1e6 // bit rate Phy/WirelessPhy set Pt\_0.2818 // transmission power Phy/WirelessPhy set freq 914e+6 // frequency  $(\Leftrightarrow$  wavelength) Phy/WirelessPhy set L<sub>1.0</sub> // system loss

http://www.isi.edu/nsnam/ns/doc/ns\_doc.pdf

### ns-3

## ns-3 software overview

- ns-3 is written in C++, with bindings available for Python
	- simulation programs are C++ executables or Python programs
- ns-3 is a GNU GPLv2-licensed project
- ns-3 is not backwards-compatible with ns-2

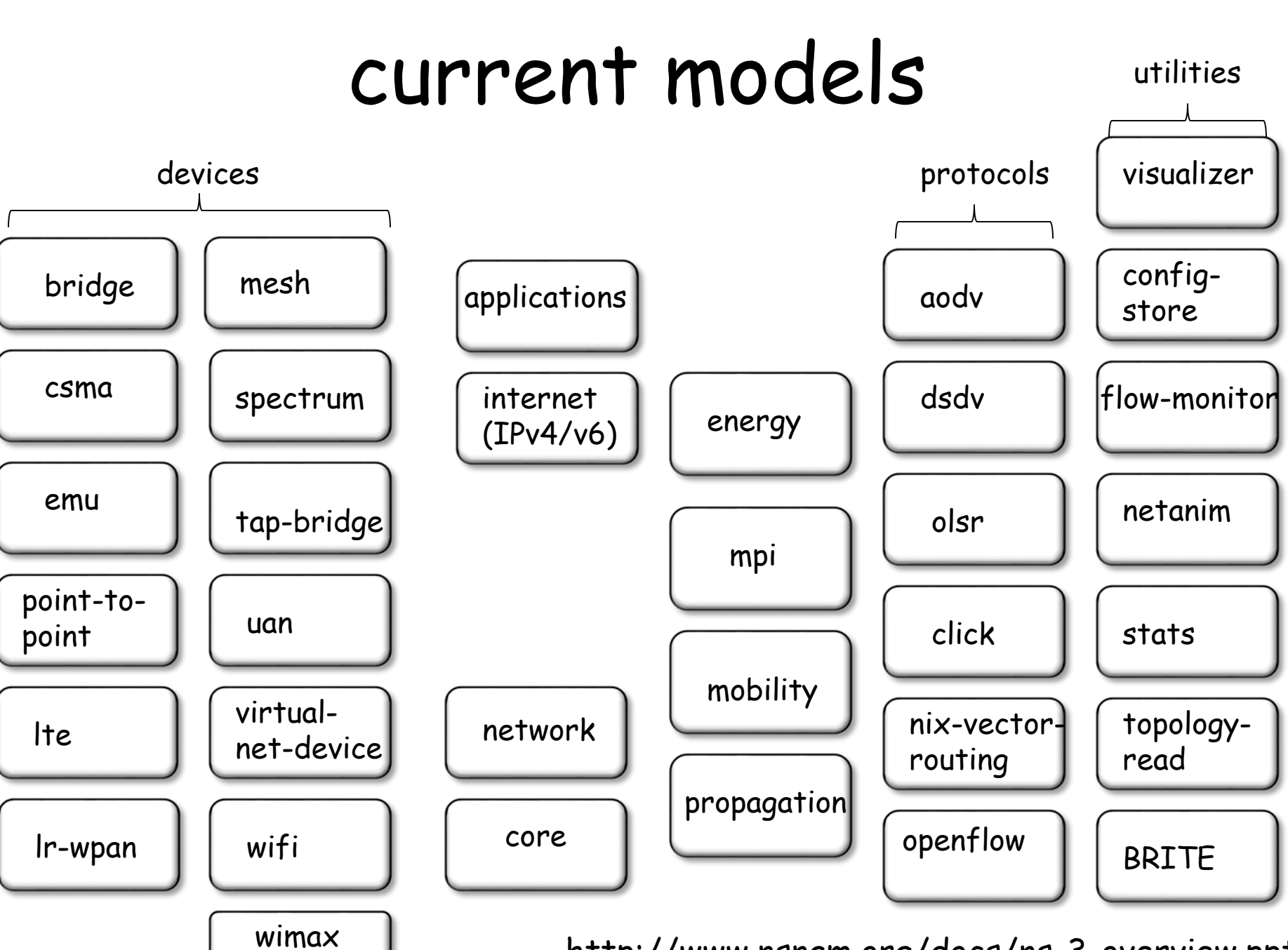

## relationship to ns-2

Similarities to ns-2:

- C++ software core
- GNU GPLv2 licensing
- ported ns-2 models: random variables, error models, OLSR, Calendar Queue scheduler

Differences:

- Python scripting (or C++ programs) replaces OTcl
- most of the core was rewritten
- new animators, configuration tools, etc. are in work
- ns-2 is no longer actively maintained/supported

## emulation

#### Emu NetDevice:

testbed usage

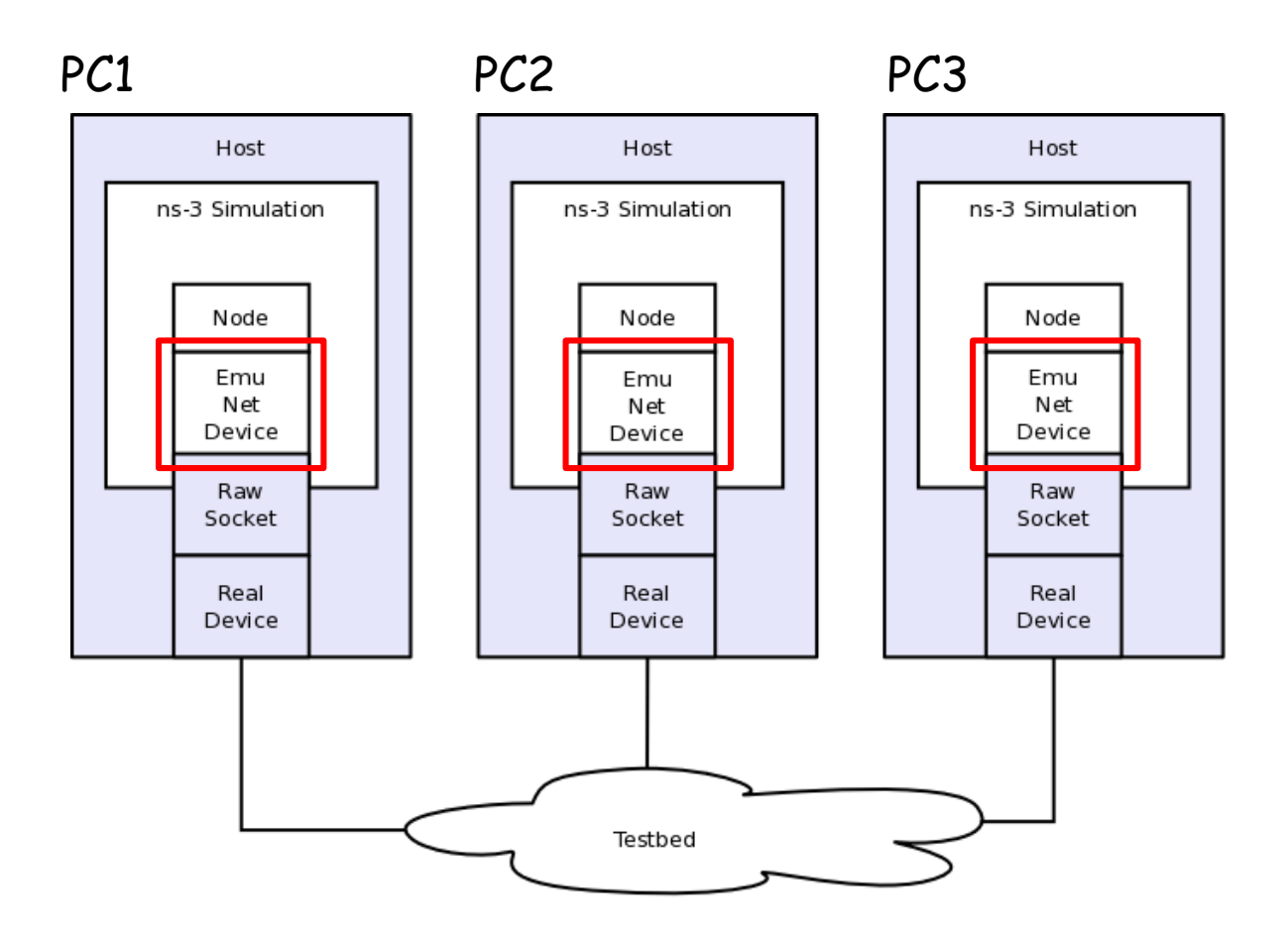

ns-3 Model Library

### NetAnim

#### Visualization tool

#### similar to nam in ns-2

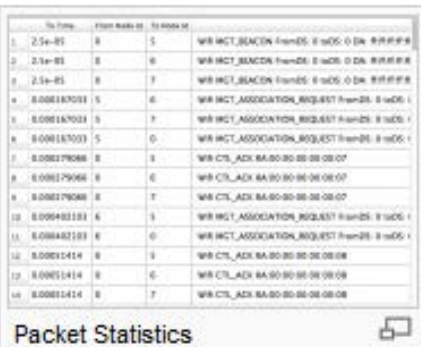

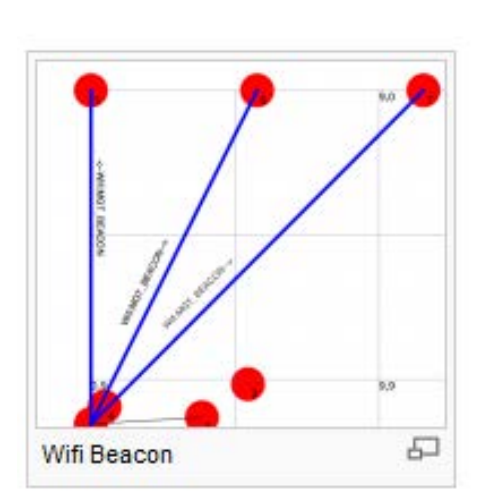

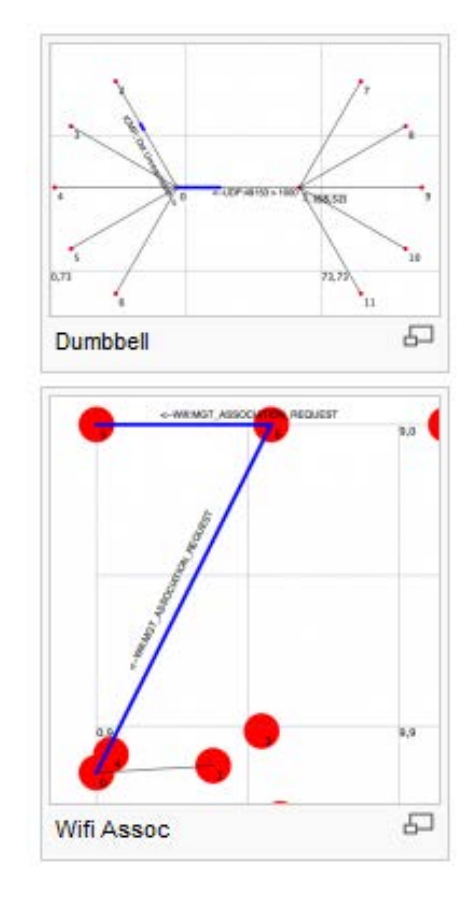

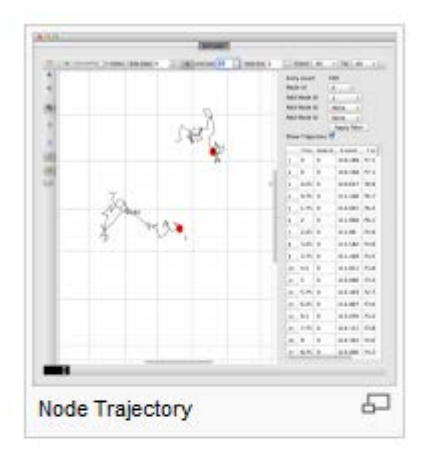

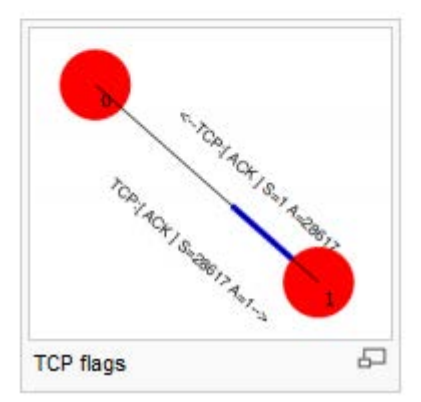

## emulation

#### Tap NetDevice:

TapBridge Model: incorporation of native VMs into simulation

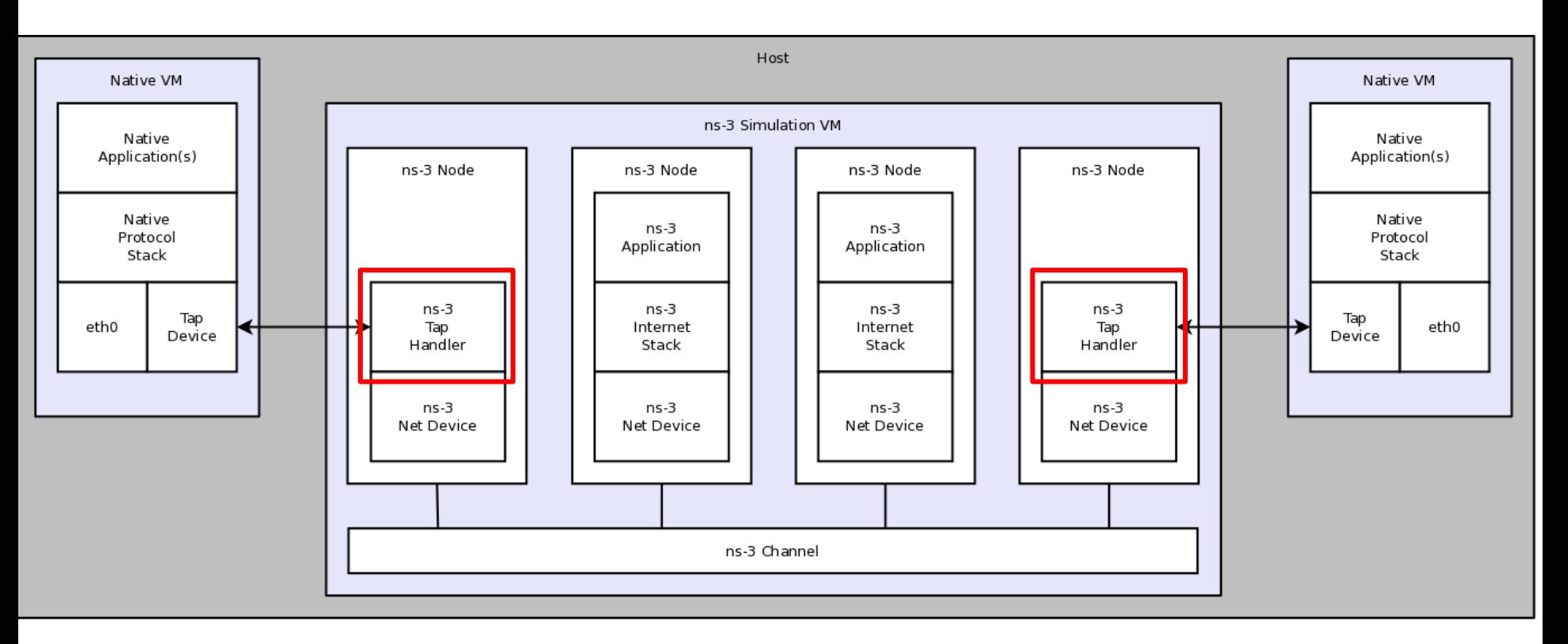

ns-3 Model Library

# DCE (Direct Code Execution)

Simulation with Linux kernel implemented network protocol

- IPv4/IPv6
- TCP/UDP/DCCP
- running with POSIX socket applications and ns-3 socket applications
- configuration via sysctl-like interface
- multiple nodes debugging with single gdb interface

similar to ns2 TCP Linux

https://www.nsnam.org/docs/dce/manual/singlehtml/index.html

# DCE (Direct Code Execution)

DCE enables using native Linux codes in ns-3 simulation

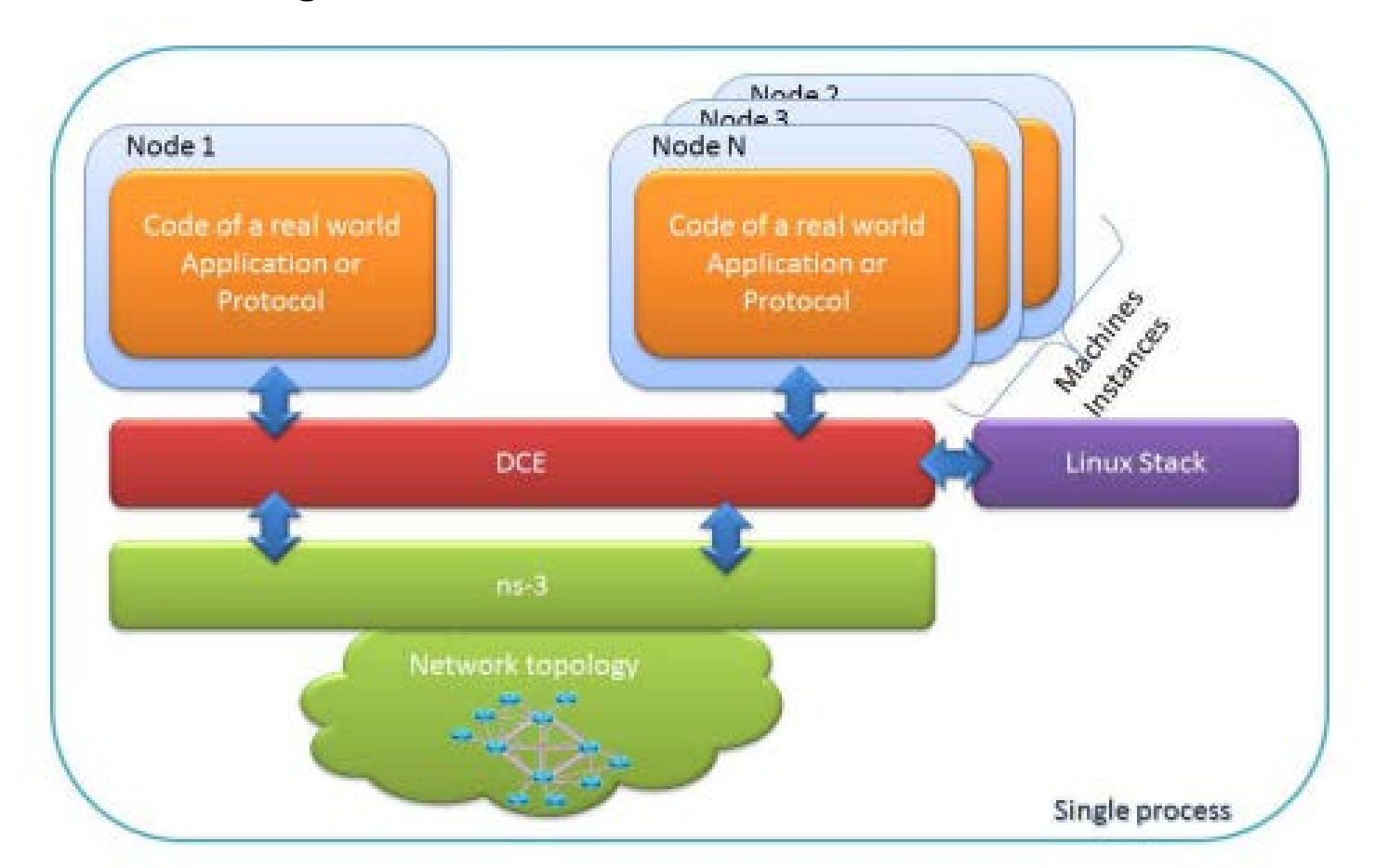

https://hal.archives-ouvertes.fr/file/index/docid/927519/filename/paper\_final.pdf

## TCP in ns3

- New Reno
- High Speed
- Hybla
- Westwood
- Vegas
- Scalable
- Veno
- Bic/Cubic
- YeAH
- Illinois
- H-TCP

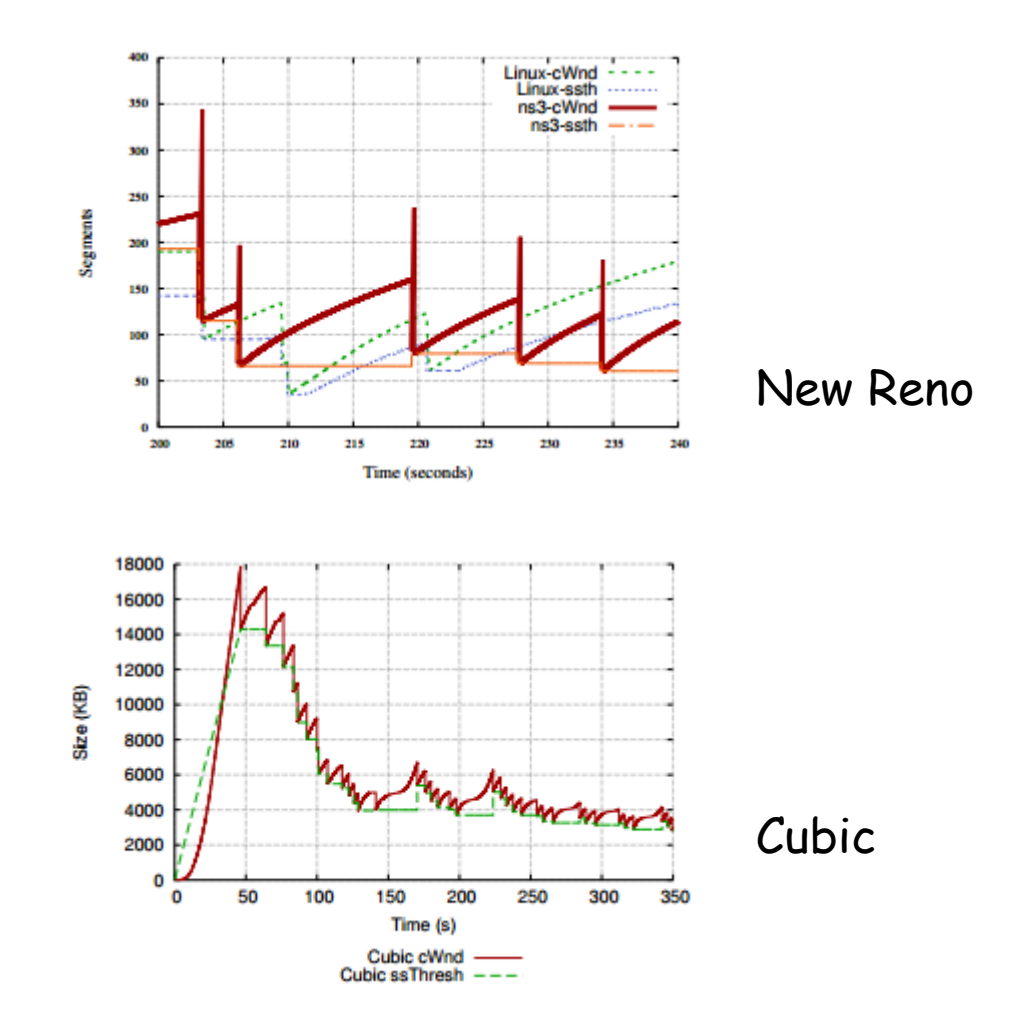

http://dl.acm.org/citation.cfm?id=2756518

## WiFi

#### WiFi NetDevice:

#### support 802.11a/b/e/g/n/ac

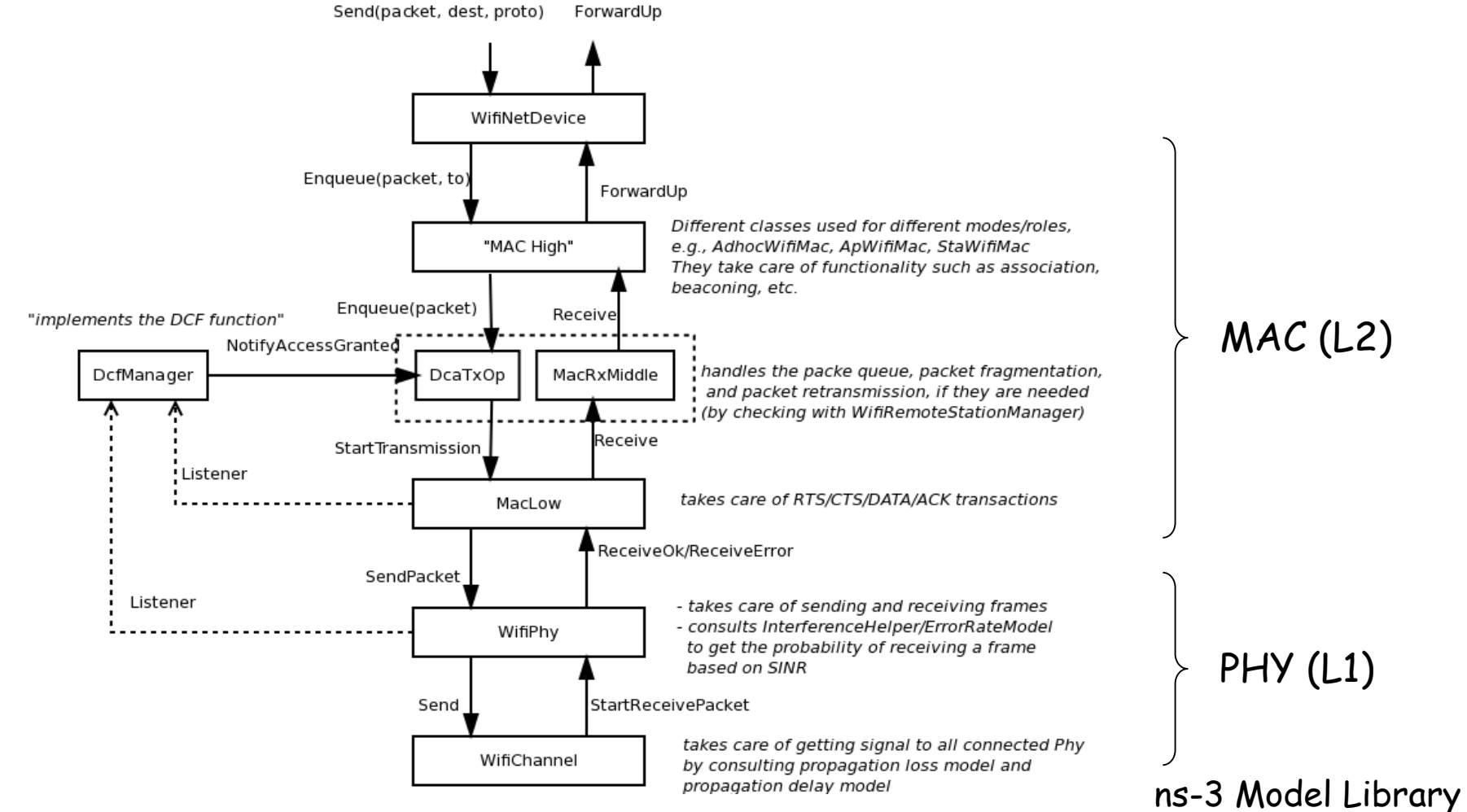

# LTE

#### LteUe NetDevice:

#### UE: User Equipment

LteUeNetDevice

EpcUeNas

LteUeRrc

LteAsSapUser

Send ()

LteAsSapProvide

#### data plane control plane

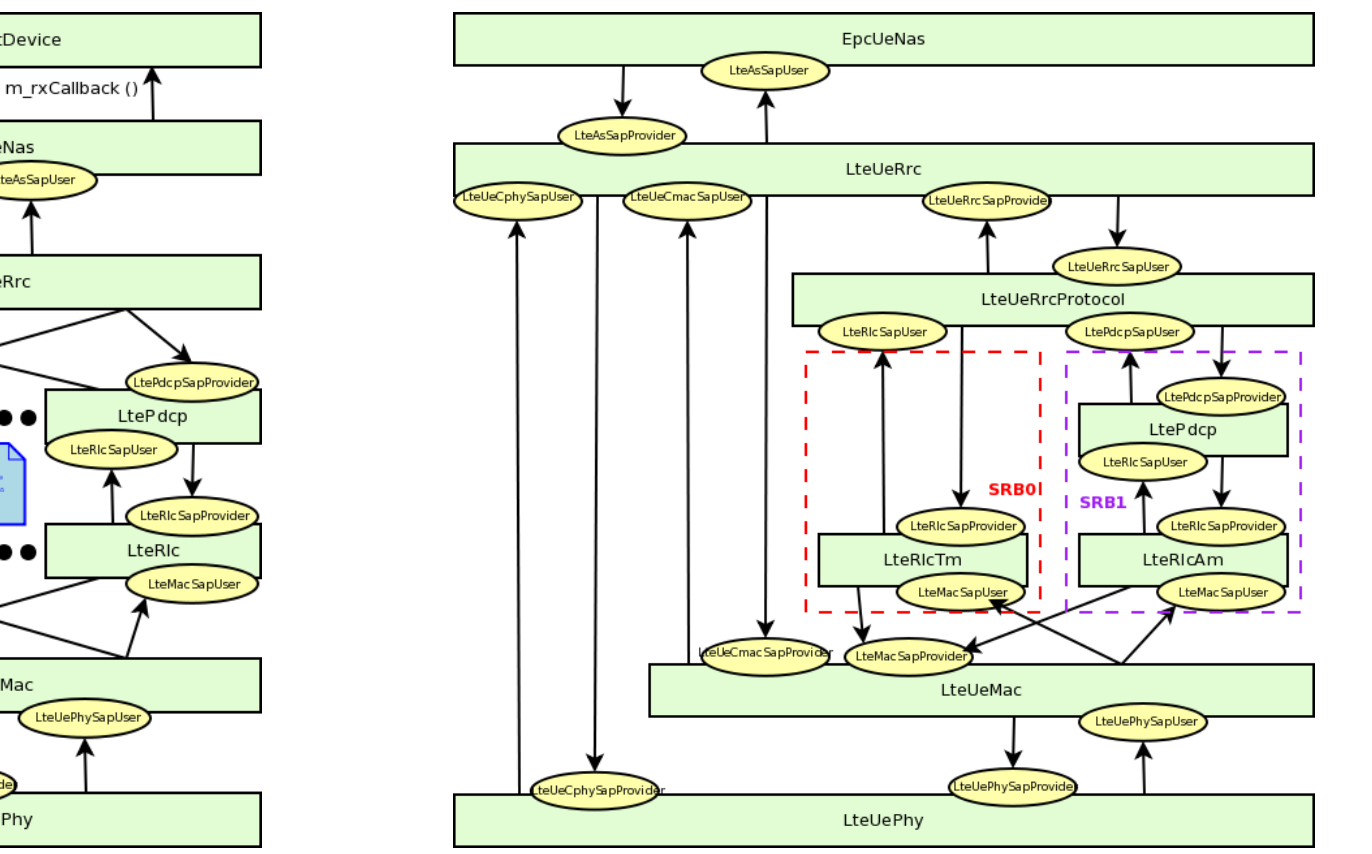

LtePdcpSapUser .<br>tePdc.pSa.pProvid **LtePdcp** LteRic SapUser LteRic SapUser LteRIc SapProvide LteRIc LteMac SapUser LteMac SapProvide LteUeMac LteUePhySapUser teUePhySapProvi LteUePhy

ns-3 Model Library, LENA project

## LTE

End-to-end data plane protocol stack

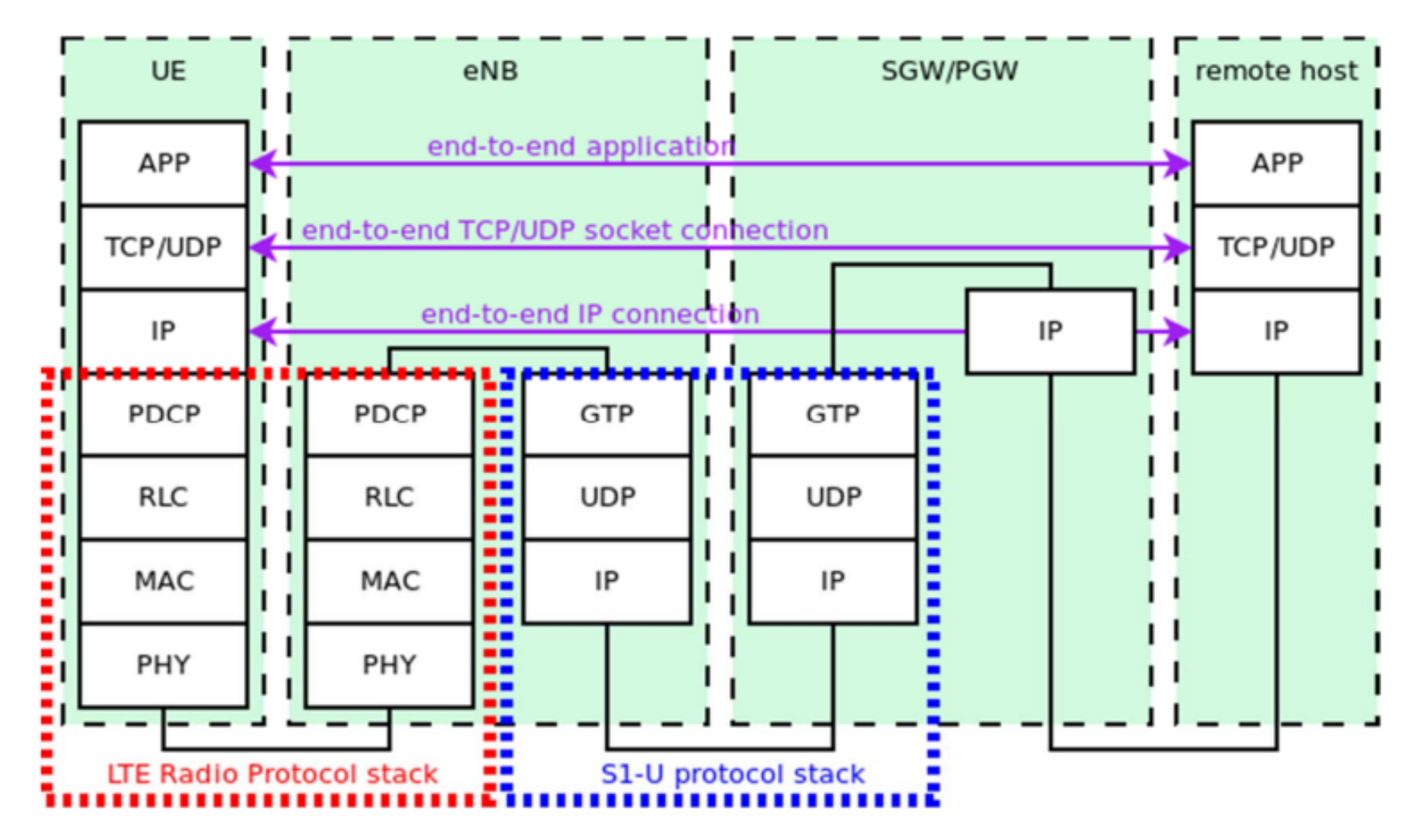

ns-3 Model Library, LENA project

# Example of ns-3 experiment

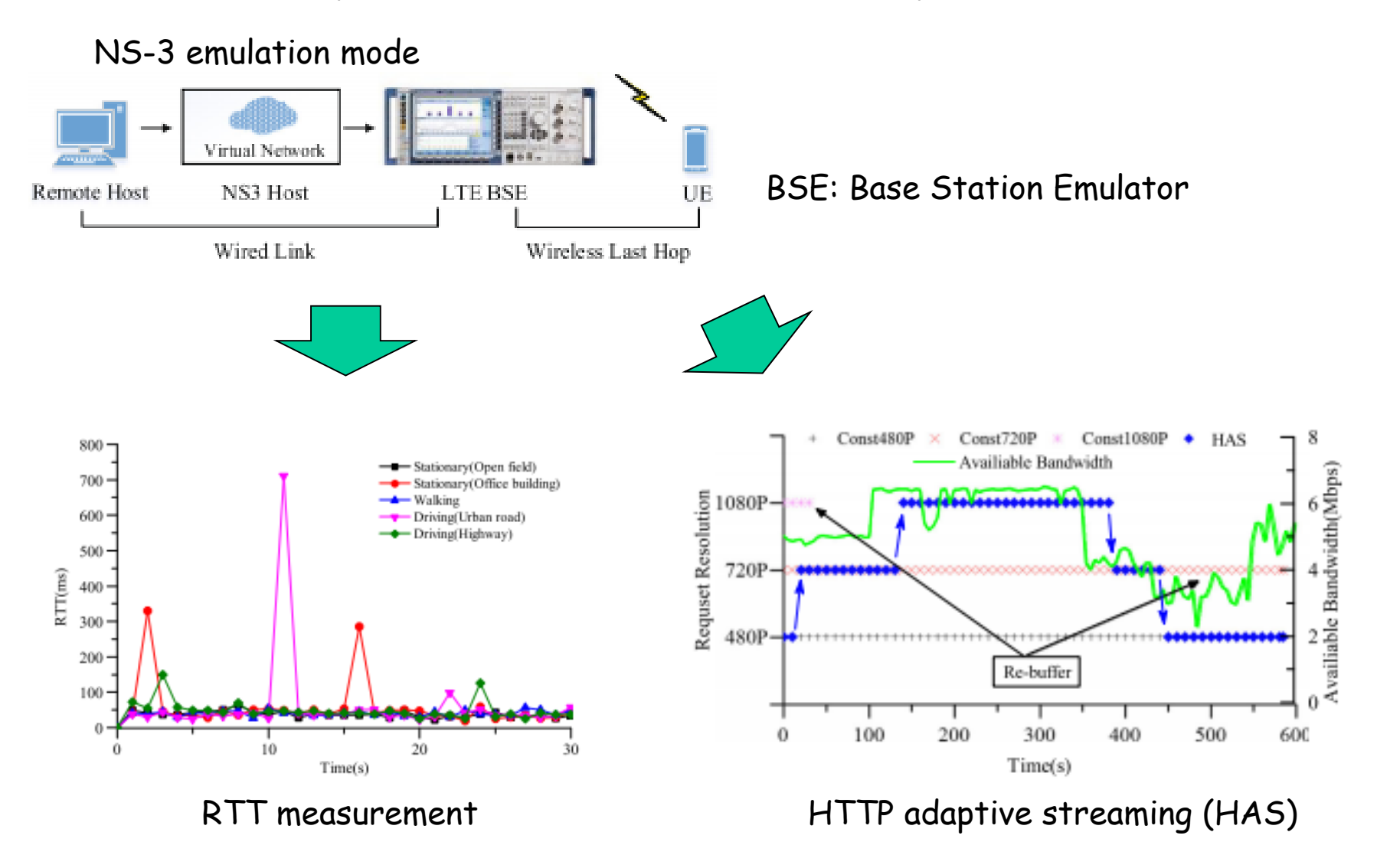

H.Du et al: "LTE-EMU: A High Fidelity LTE Cellar Network Testbed for Mobile Video Streaming," May.2017

#### Resources

Web site: http://www.nsnam.org

Tutorial: https://www.nsnam.org/documentation/

Code server: http://code.nsnam.org

Wiki: https://www.nsnam.org/wiki/index.php/Main\_Page